[Кликните, что бы оплатить с компьютера/ноутбука в Сбербанк Онлайн](https://online.sberbank.ru/CSAFront/index.do?)

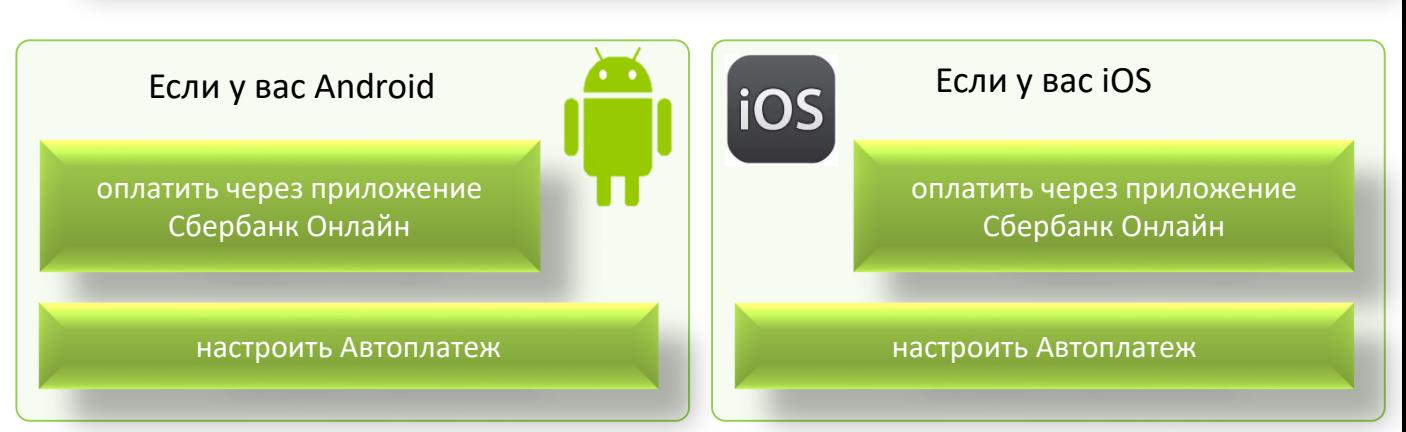

## **Как оплатить по QR-[коду в мобильно](android-app://ru.sberbankmobile/android-app/ru.sberbankmobile/payments/services/init?ids=eyJjbiI6eyJiIjoiMjg0IiwibiI6ItCi0LXQv9C70L7RgdC90LDQsdC20LXQvdC40LUiLCJwcyI6IjUwMDQ0NTQ0NyJ9LCJucyI6eyJncmVlbmZpZWxkMS5vbmxpbmUuc2JlcmJhbmsucnUiOnsicHMiOiI1NTA0ODM3ODMifSwibm9kZTAub25saW5lLnNiZXJiYW5rLnJ1Ijp7InBzIjoiNTAwNDUyMzIxIn0sIm5vZGUxLm9ubGluZS5zYmVyYmFuay5ydSI6eyJwcyI6IjYzNDcwOCJ9LCJub2RlMi5vbmxpbmUuc2JlcmJhbmsucnUiOnsicHMiOiI1MDA0NTE3NzEifSwibm9kZTMub25saW5lLnNiZXJiYW5rLnJ1Ijp7InBzIjoiNTAwNDUxMDgwIn19LCJhdCI6dHJ1ZX0=)[м приложении Сбербанк Онлайн](sberbankonline://payments/services/init/?ids=eyJjbiI6eyJiIjoiMjg0IiwibiI6ItCi0LXQv9C70L7RgdC90LDQsdC20LXQvdC40LUiLCJwcyI6IjUwMDQ0NTQ0NyJ9LCJucyI6eyJncmVlbmZpZWxkMS5vbmxpbmUuc2JlcmJhbmsucnUiOnsicHMiOiI1NTA0ODM3ODMifSwibm9kZTAub25saW5lLnNiZXJiYW5rLnJ1Ijp7InBzIjoiNTAwNDUyMzIxIn0sIm5vZGUxLm9ubGluZS5zYmVyYmFuay5ydSI6eyJwcyI6IjYzNDcwOCJ9LCJub2RlMi5vbmxpbmUuc2JlcmJhbmsucnUiOnsicHMiOiI1MDA0NTE3NzEifSwibm9kZTMub25saW5lLnNiZXJiYW5rLnJ1Ijp7InBzIjoiNTAwNDUxMDgwIn19LCJhdCI6dHJ1ZX0=)**

Этим способом могут воспользоваться клиенты – держатели карт ПАО Сбербанк

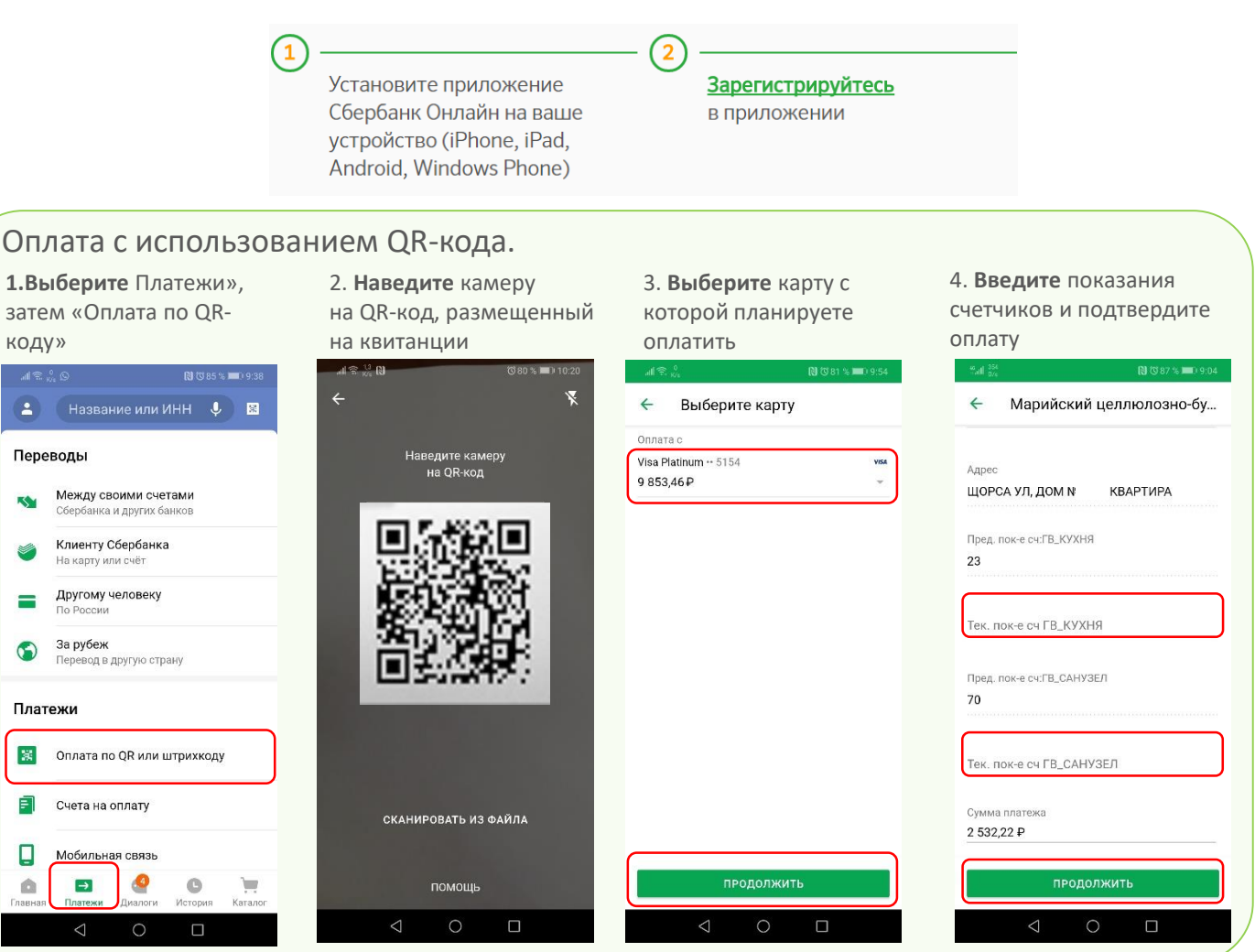

 $\blacktriangle$ 

図

Ē

Ω

## Оплата счета в банкоматах ПАО Сбербанк

Этим способ позволяет оплатить услуги банковской картой или наличными денежными средствами

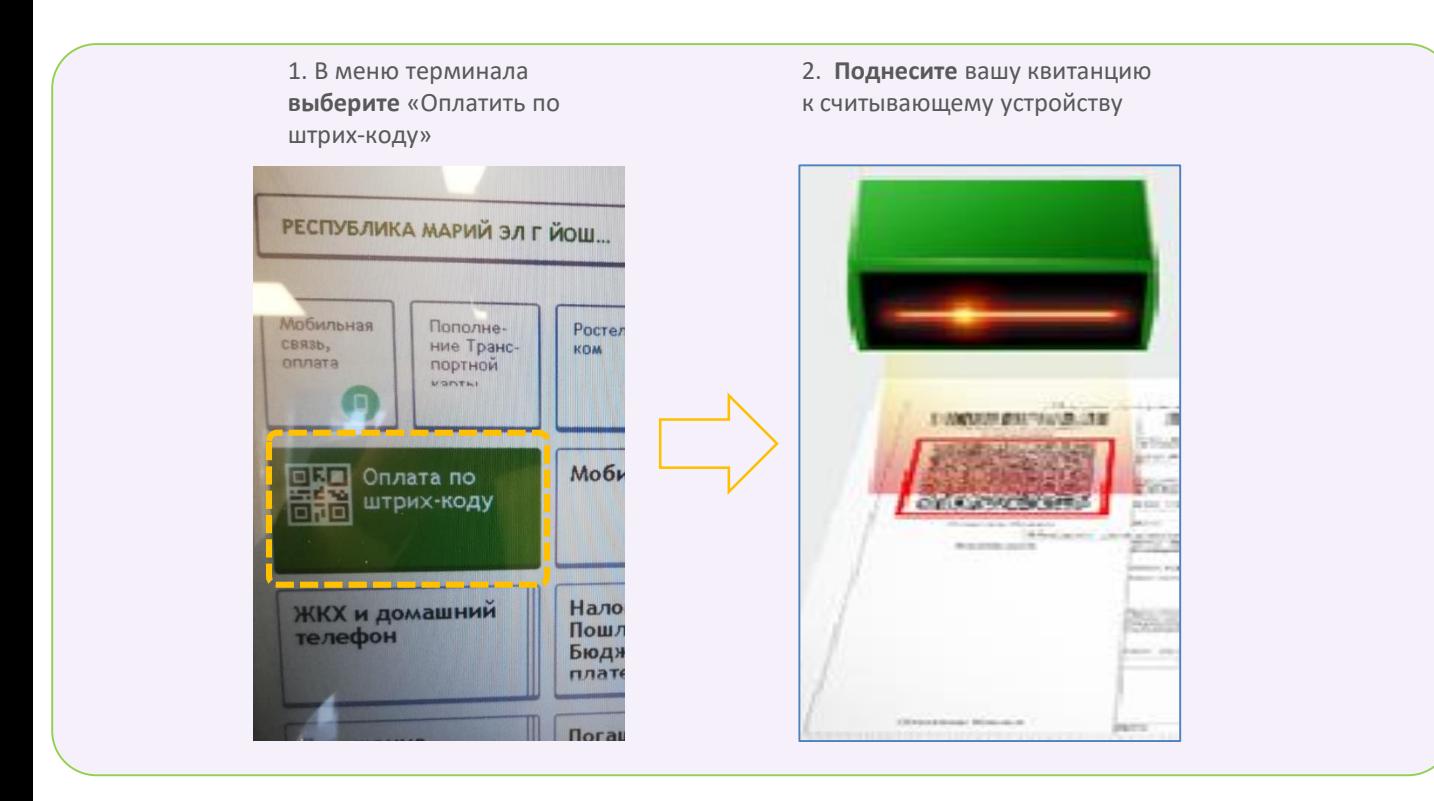